#### Inverse modeling of CO emissions

#### With a focus on biomass burning

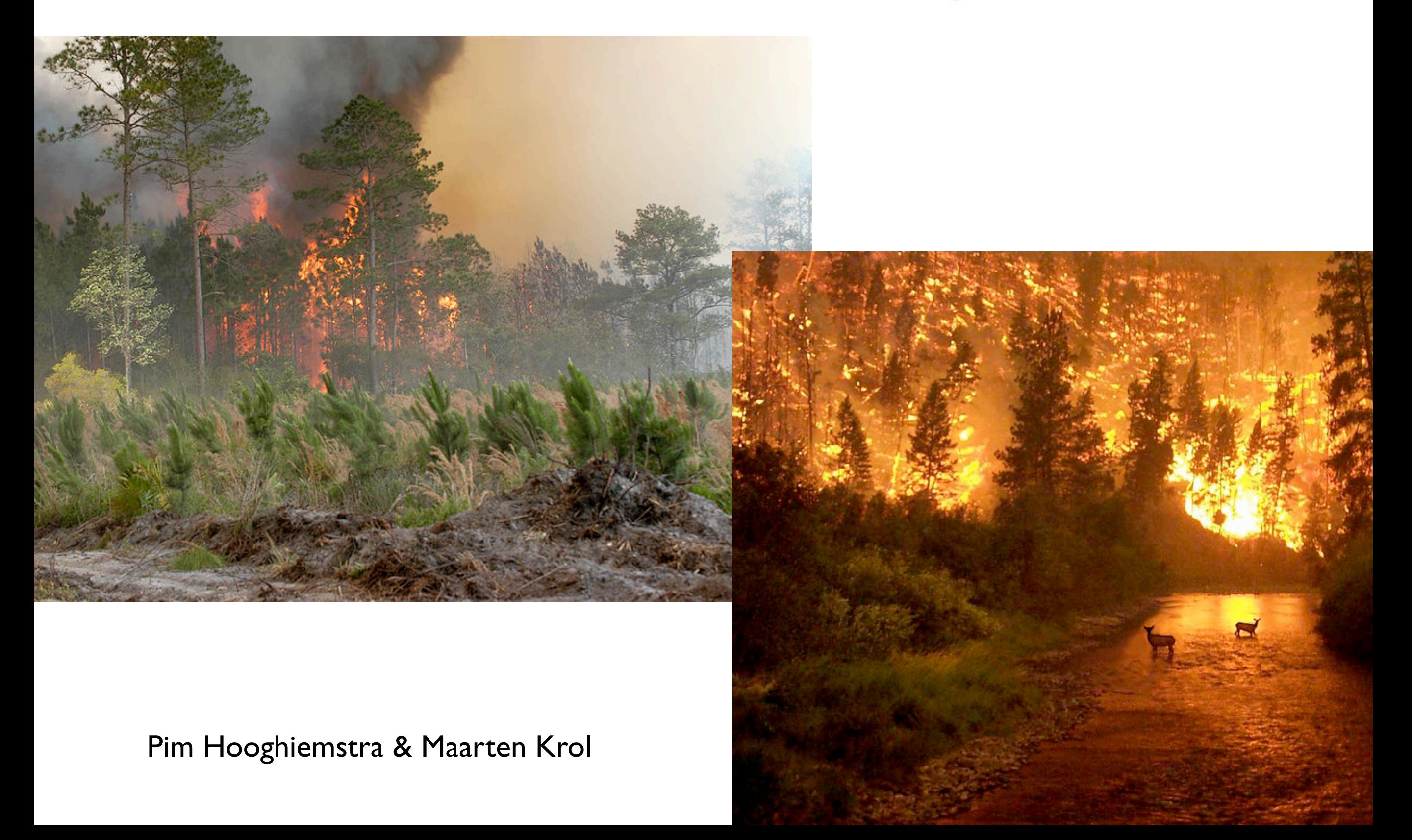

# **Outline**

- CO from biomass burning (COBB): *Introduction to the project*
- 4DVAR Optimization of CO emissions
- Results and experiments
- Conclusions & Outline

# **Project Goal:**

# Study the magnitude, trend and variability in biomass burning.

# Fire emitted species: CO2, CH4 (greenhouse gases) CO, NOx, NMVOCs, aerosols

Boreal forest fire

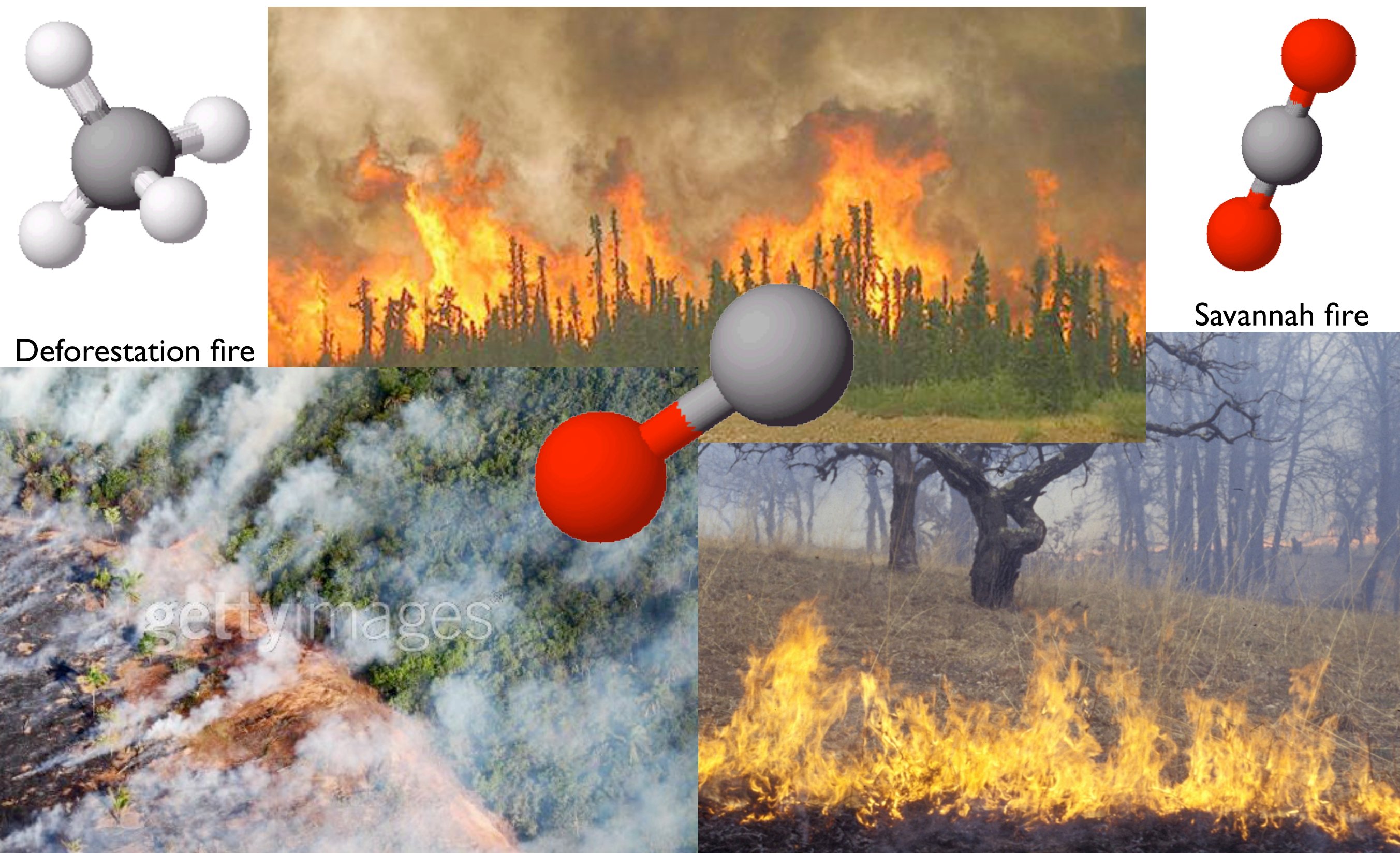

#### **Why do we use CO as a tracer?**

# CO: 2 month lifetime meaning

- concentration gradient due to emissions
- intercontinental transport of CO

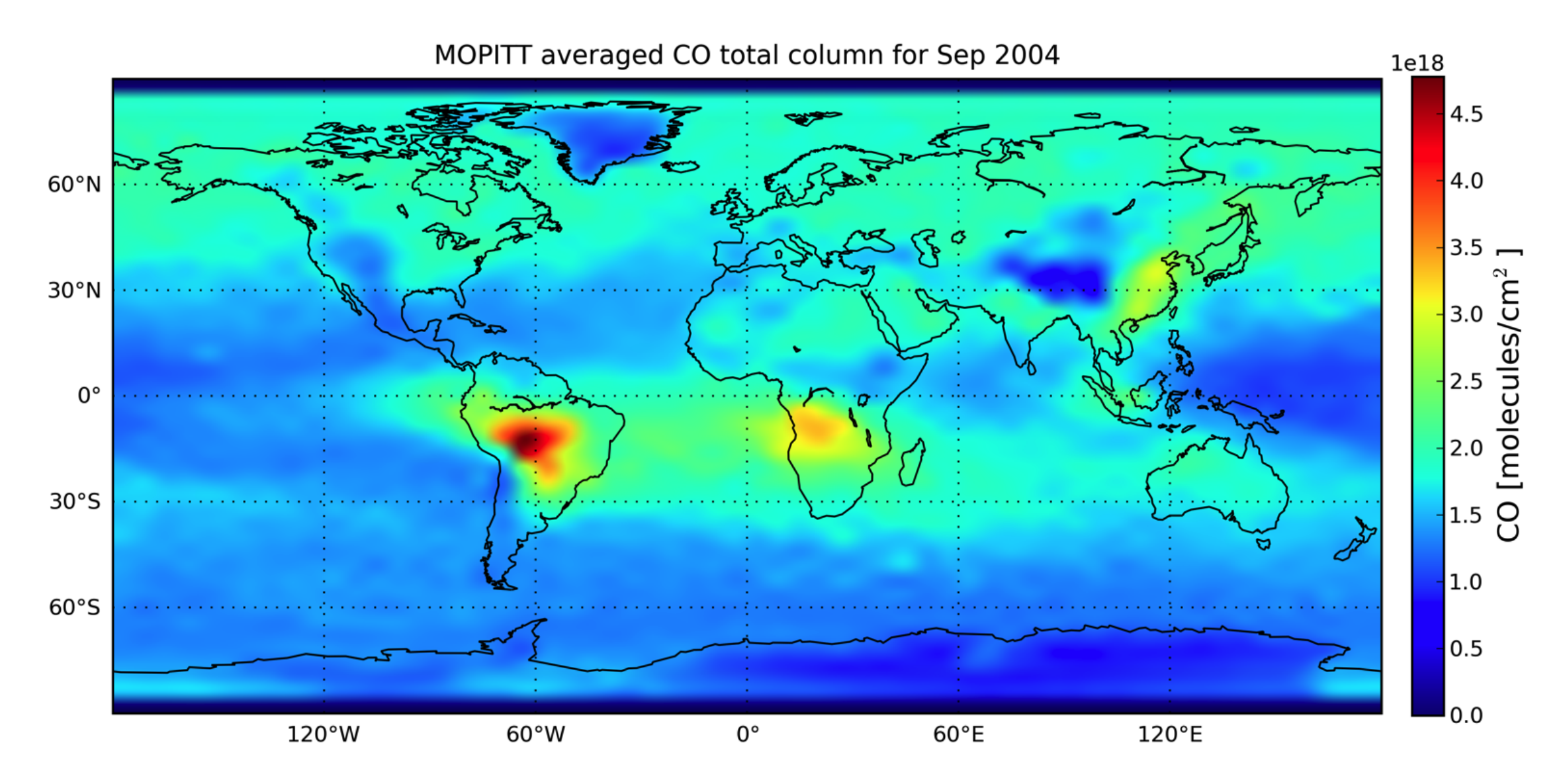

# **CO: sources & sinks**

- Fossil fuel & biofuel combustion
- Biomass burning

2D emissions

Annual emissions  $= 1000 - 1500$  Tg CO

- Oxidation of methane
- Oxidation of NMVOCs

3D emissions

Annual emissions =  $1000 - 1500$  Tg CO

Oxidation of CO by OH main sink: 90% Additional 10% by dry deposition

# **How do we compute emissions of CO?**

# Bottom-up:

*Using burnt area, fuel loads, emission factors and upscaling*

Large discrepancies

Top-down:

*Using atmospheric measurements to constrain emissions*

"*Adjust emissions in such a way that the misfit between the model and observations is minimal*"

"*Adjust emissions in such a way that the misfit between the model and observations is minimal*"

> First guess emissions:  *from a bottom-up inventory*

"*Adjust emissions in such a way that the misfit between the model and observations is minimal*"

> First guess emissions:  *from a bottom-up inventory*

### Chemistry Transport Model (CTM): *TM5*

"*Adjust emissions in such a way that the misfit between the model and observations is minimal*"

> First guess emissions:  *from a bottom-up inventory*

Chemistry Transport Model (CTM): *TM5*

Atmospheric measurements:  *surface sites, ship, aircraft, satellite*

"*Adjust emissions in such a way that the misfit between the model and observations is minimal*"

> First guess emissions:  *from a bottom-up inventory*

Chemistry Transport Model (CTM): *TM5*

Atmospheric measurements:  *surface sites, ship, aircraft, satellite*

Find the vector x that minimizes J:

 $\mathcal{J}(\mathbf{x}) = (\mathbf{y} - \mathbf{H}\mathbf{x})^{\top} \mathbf{R}^{-1}(\mathbf{y} - \mathbf{H}\mathbf{x})$ 

#### **Problem of not enough measurements...**

Far less measurements available than variables to optimize: Problem is ill-conditioned.

#### **Problem of not enough measurements...**

Far less measurements available than variables to optimize: Problem is ill-conditioned.

"Add a regularization term to the costfunction"

*A Priori*

#### **Problem of not enough measurements...**

Far less measurements available than variables to optimize: Problem is ill-conditioned.

"Add a regularization term to the costfunction"

*A Priori*

 $J(\mathbf{x}) = \frac{1}{2}$ 2  $(\mathbf{x} - \mathbf{x}_b)^\top \mathbf{B}^{-1}(\mathbf{x} - \mathbf{x}_b) + \frac{1}{2}$ 2  $(\mathbf{y} - \mathbf{H}\mathbf{x})^{\top} \mathbf{R}^{-1}(\mathbf{y} - \mathbf{H}\mathbf{x})$ 

#### **How does it work in practice?**

$$
\mathcal{J}(\mathbf{x}) = \frac{1}{2}(\mathbf{x} - \mathbf{x}_b)^{\top} \mathbf{B}^{-1}(\mathbf{x} - \mathbf{x}_b) + \frac{1}{2}(\mathbf{y} - \mathbf{H}\mathbf{x})^{\top} \mathbf{R}^{-1}(\mathbf{y} - \mathbf{H}\mathbf{x})
$$

 $x =$  unknown emissions  $x_b$  = prior emissions  $B = a$  priori error covariance matrix  $y =$  observations

H = TM5 model

R = observation error covariance matrix

• Run the model with prior emissions  $(Hx_b)$  and compare the output with the observations y.

#### **How does it work in practice?**

$$
\mathcal{J}(\mathbf{x}) = \frac{1}{2}(\mathbf{x} - \mathbf{x}_b)^{\top} \mathbf{B}^{-1}(\mathbf{x} - \mathbf{x}_b) + \frac{1}{2}(\mathbf{y} - \mathbf{H}\mathbf{x})^{\top} \mathbf{R}^{-1}(\mathbf{y} - \mathbf{H}\mathbf{x})
$$

 $x =$  unknown emissions  $x_b$  = prior emissions  $B = a$  priori error covariance matrix  $y =$  observations  $H = TM5$  model

- $R =$  observation error covariance matrix
- Run the model with prior emissions  $(Hx_b)$  and compare the output with the observations y.
- Optimize emissions iteratively: start with  $x=x_b$ change  $x$  to find minimum of  $J(x)$ .

#### **How does it work in practice?**

$$
\mathcal{J}(\mathbf{x}) = \frac{1}{2}(\mathbf{x} - \mathbf{x}_b)^{\top} \mathbf{B}^{-1}(\mathbf{x} - \mathbf{x}_b) + \frac{1}{2}(\mathbf{y} - \mathbf{H}\mathbf{x})^{\top} \mathbf{R}^{-1}(\mathbf{y} - \mathbf{H}\mathbf{x})
$$

 $x =$  unknown emissions  $x_b$  = prior emissions  $B = a$  priori error covariance matrix  $y =$  observations  $H = TM5$  model

- 
- $R =$  observation error covariance matrix
- Run the model with prior emissions  $(Hx_b)$  and compare the output with the observations y.
- Optimize emissions iteratively: start with  $x=x_b$ change x to find minimum of  $(x)$ .
- Validate results: compare optimized emissions with a set of independent observations.

Run the model with prior emissions  $(Hx_b)$  and compare the output with the observations y.

#### **Prior emissions:**

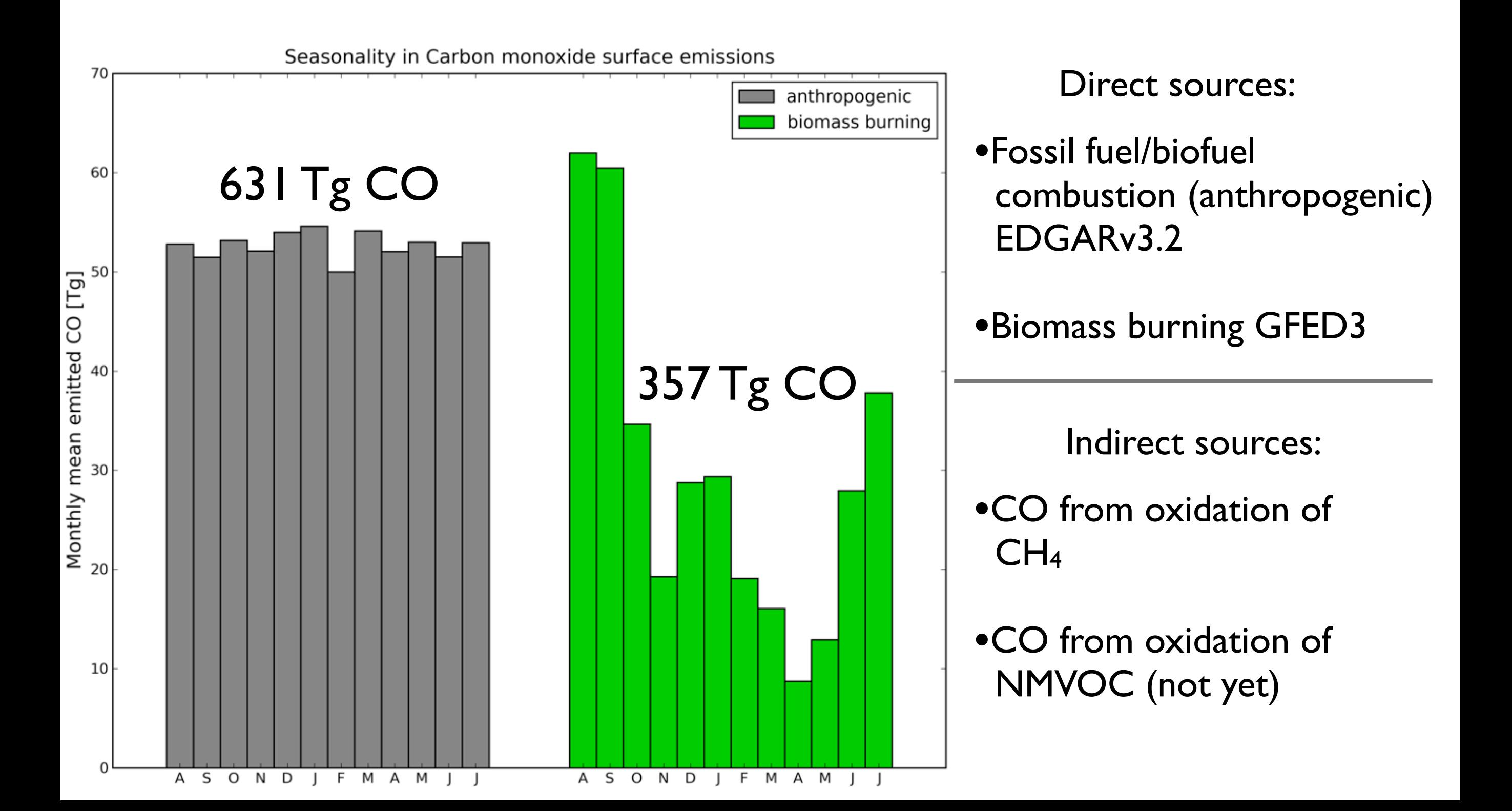

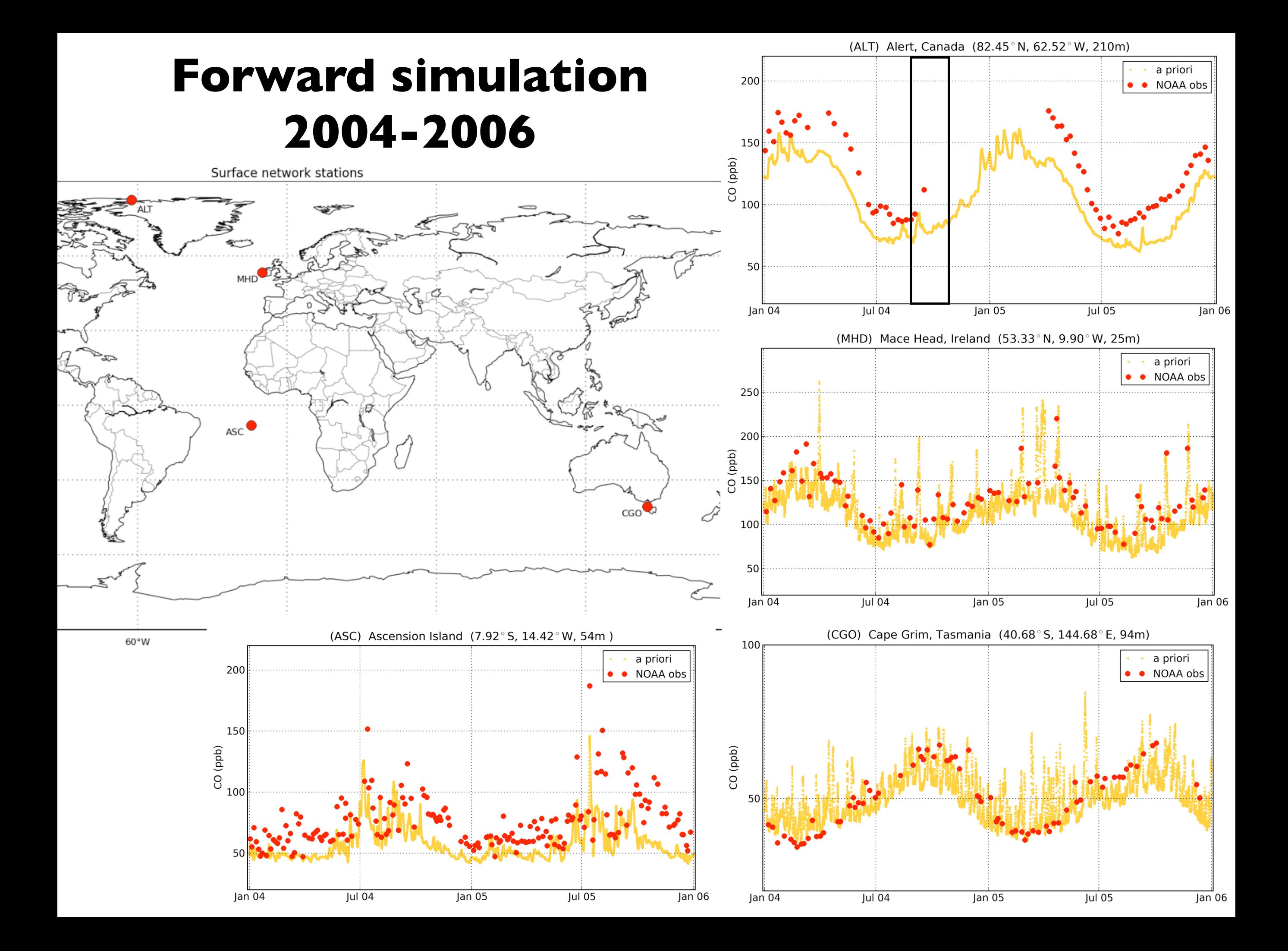

Optimize emissions iteratively: start with  $x=x_b$ change  $x$  to find minimum of  $J(x)$ 

#### **Improved fit with observations**

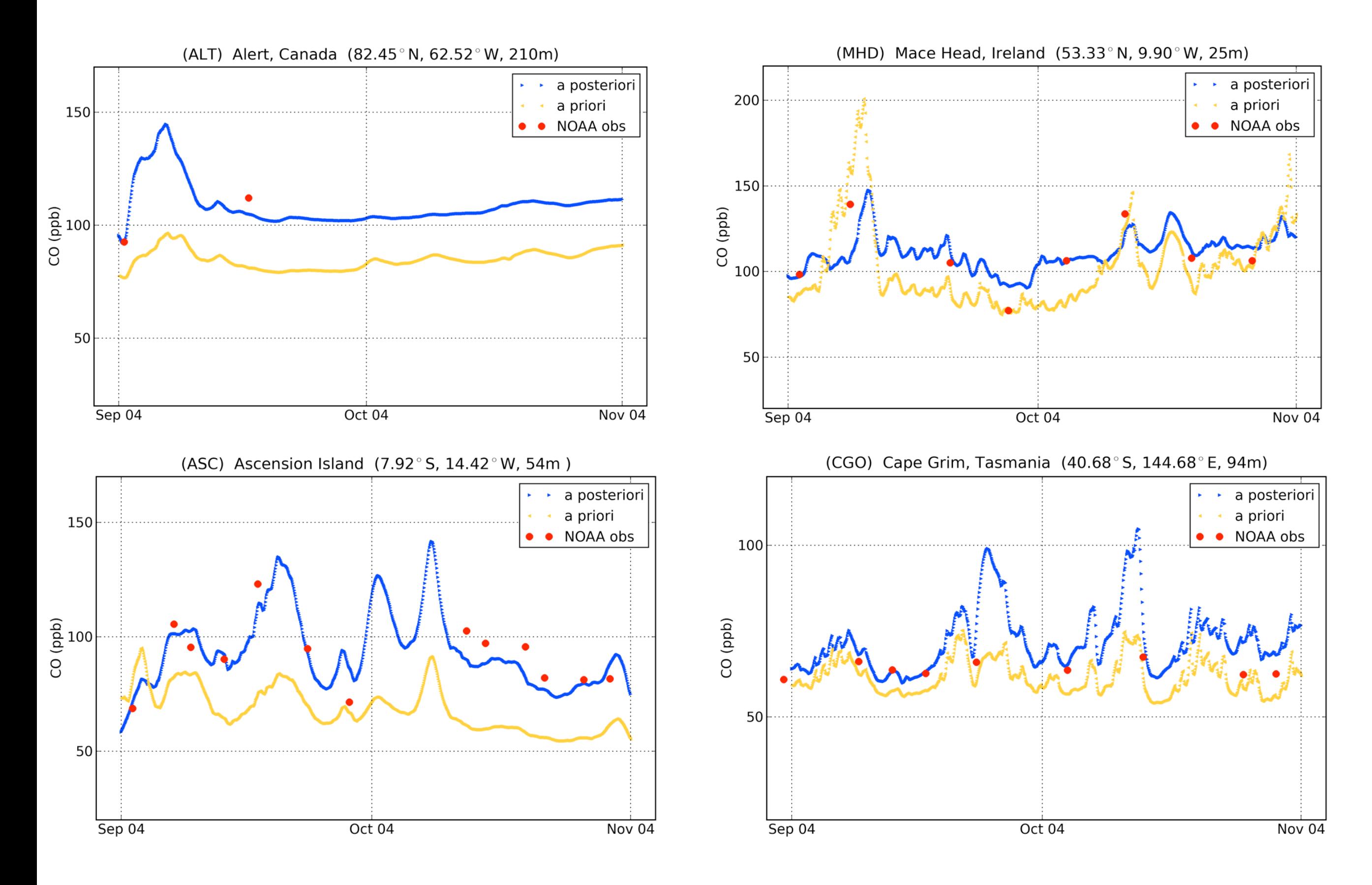

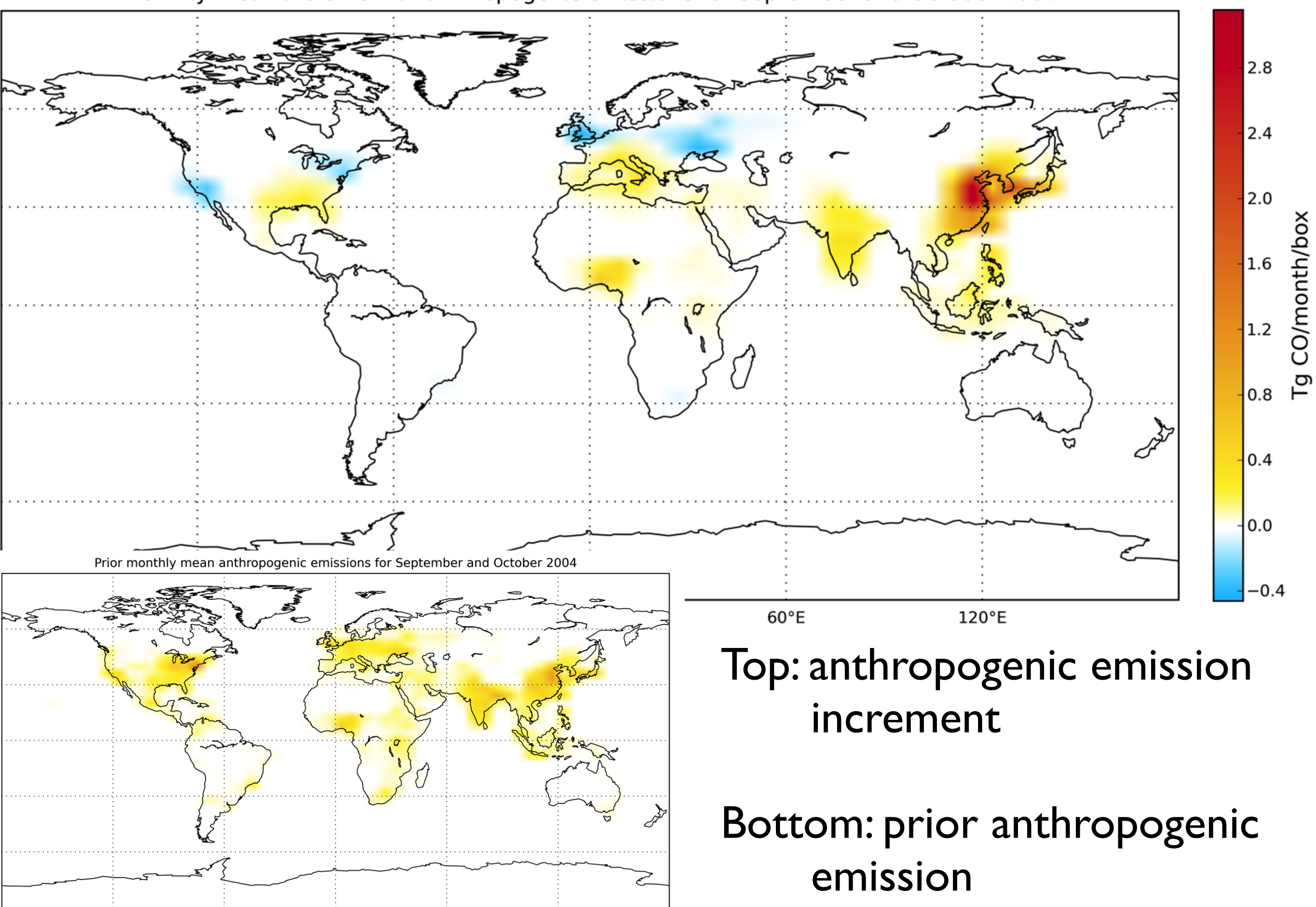

Monthly mean increment in anthropogenic emissions for September and October 2004

![](_page_24_Figure_0.jpeg)

Monthly mean increment in biomass burning emissions for September and October 2004

### Uncertainty reduction: What about the errors?

# **Aggregated prior emission**

![](_page_26_Figure_1.jpeg)

#### **Uncertainty reduction**

![](_page_27_Figure_1.jpeg)

#### **Uncertainty reduction**

![](_page_28_Figure_1.jpeg)

Validate results: compare optimized emissions with a set of independent observations

A priori difference in CO total column for MOPITT and TM5

![](_page_30_Figure_1.jpeg)

#### 2-monthly mean CO total column: difference between MOPITT and TM5 (%)

![](_page_31_Figure_0.jpeg)

Global mean difference decreases from 22% to 8%, large local differences remain.

A posteriori difference in CO total column for MOPITT and TM5

![](_page_31_Figure_3.jpeg)

# **CONCLUSIONS**

- TM5-CO version nearly complete, CO from NMVOC to be implemented.
- Forward model agrees well with observations, too low on NH up to 25%.
- Inversion using station data improve agreement between observations and the model.
- Validation with MOPITTV4 shows that the optimized emissions are better in line, but large local differences remain.

### **Next...**

- Include CO source from NMVOC oxidation.
- Apply a vertical distribution of biomass burning emissions.
- Optimize emissions for 1 or 2 years.
- Use satellite data (MOPITT/SCIAMACHY) to constrain emissions more.